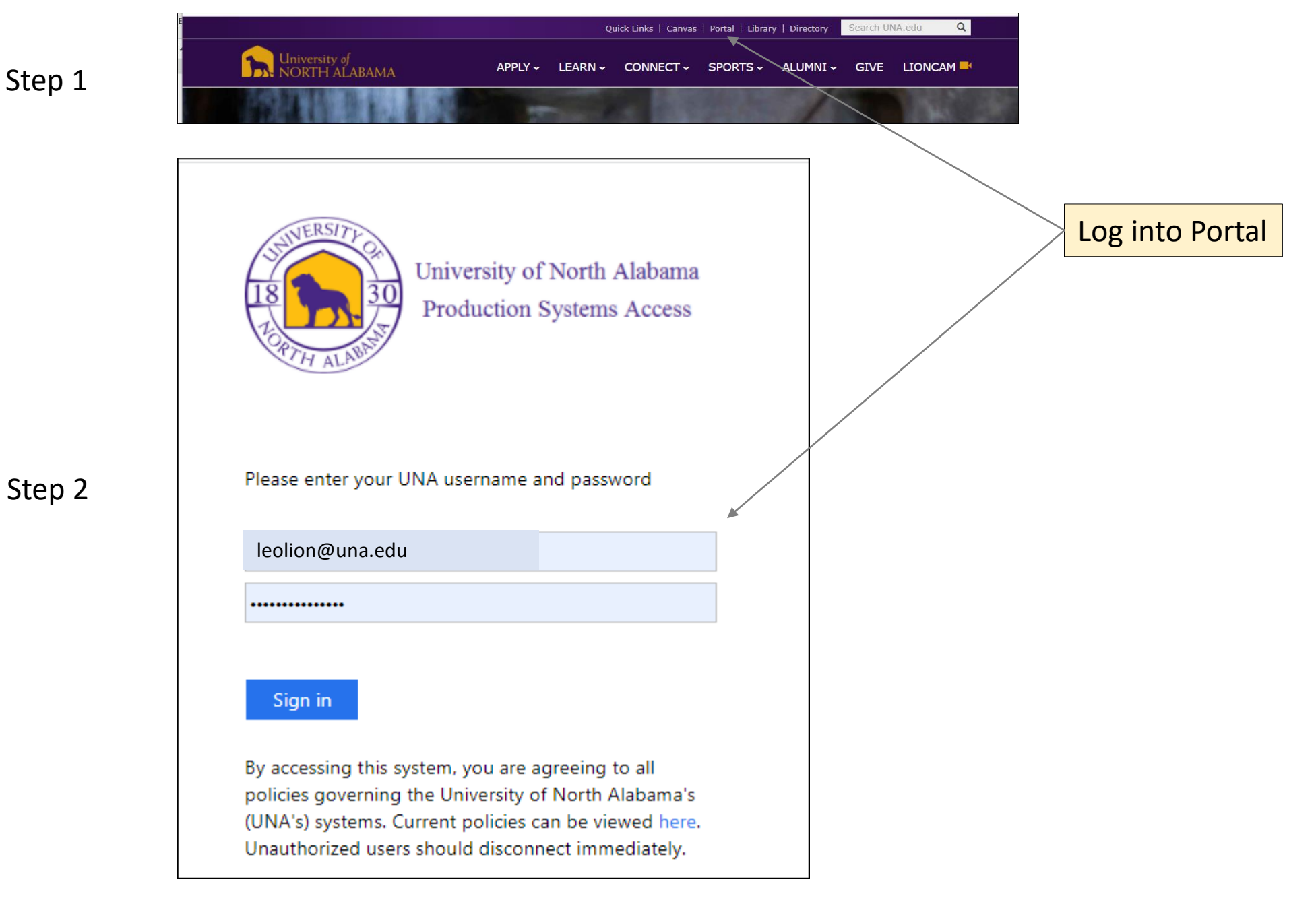

Updated: 06/20/2024 – Approve Time and Leave Instructions

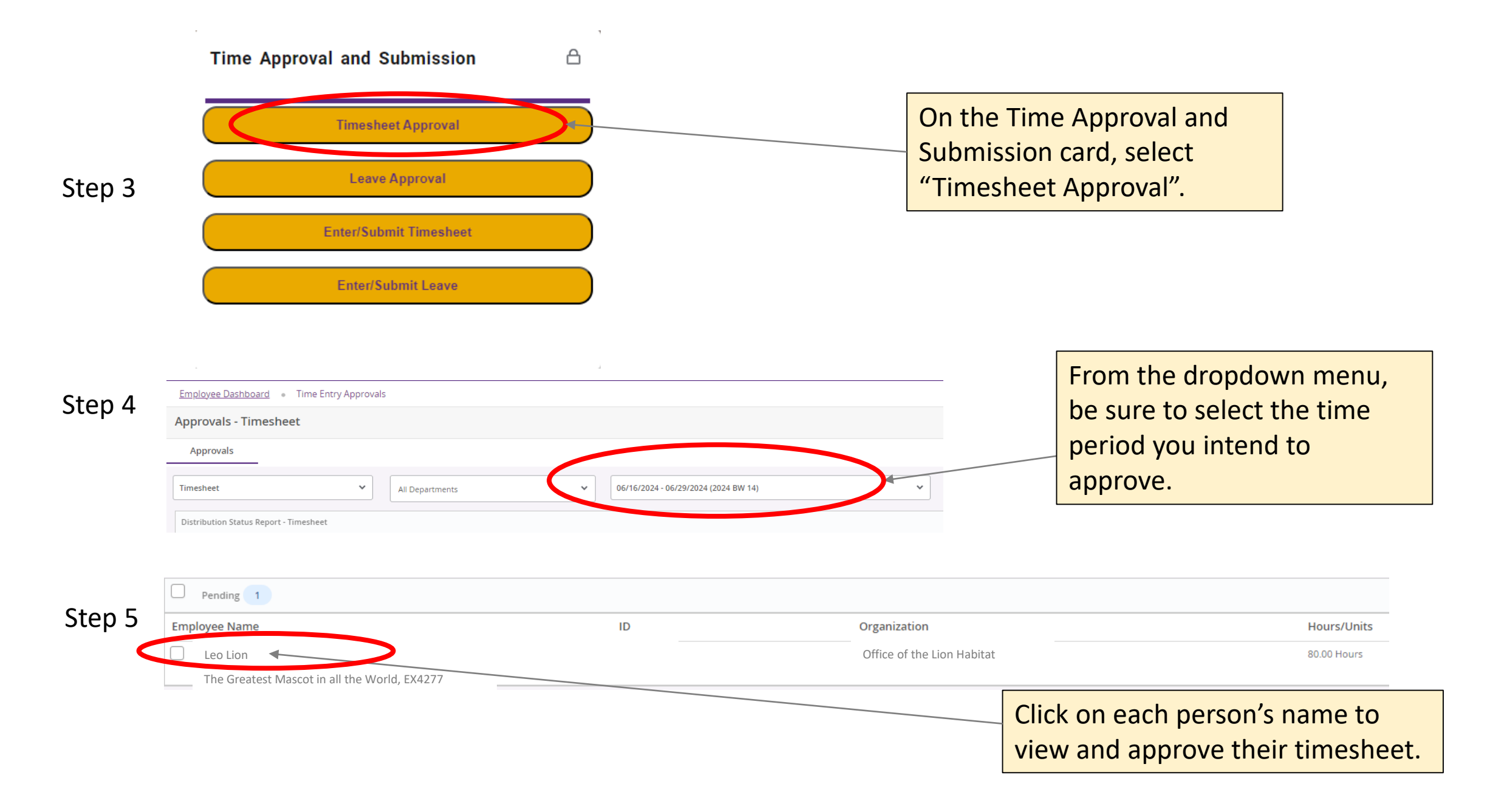

**Timesheet Detail Summary** 

Step 6

Leo Lion - The Greatest Mascot in all the World, EX4277

Pay Period: 06/16/2024 - 06/29/2024 80.00 Hours Pending Submitted On 06/20/2024, 09:55 AM

## **Time Entry Detail**

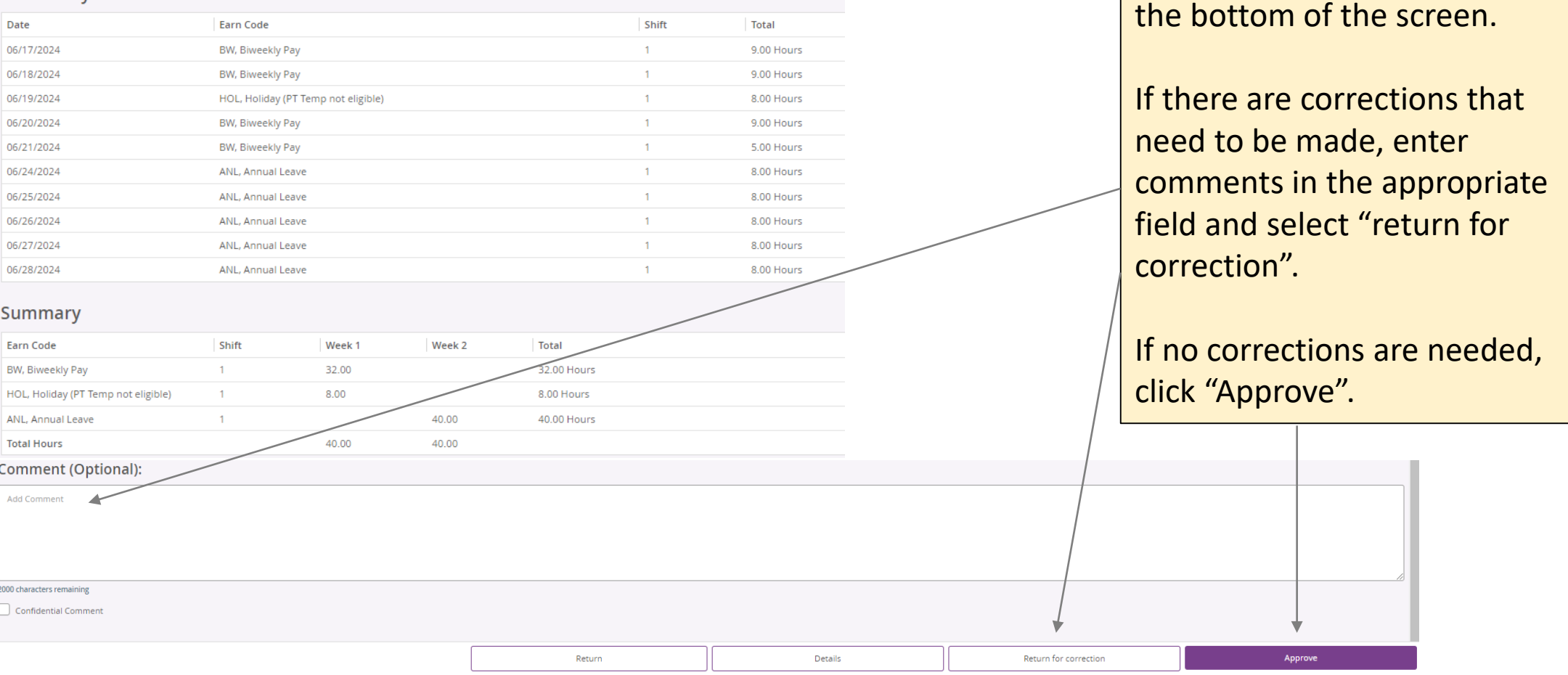

Step 7

◆ Timesheet successfully approved.

Look for this message in the top right corner of the screen.

Review the time report for

accuracy and take action at

Updated: 06/20/2024 – Banner Time Submission Instructions

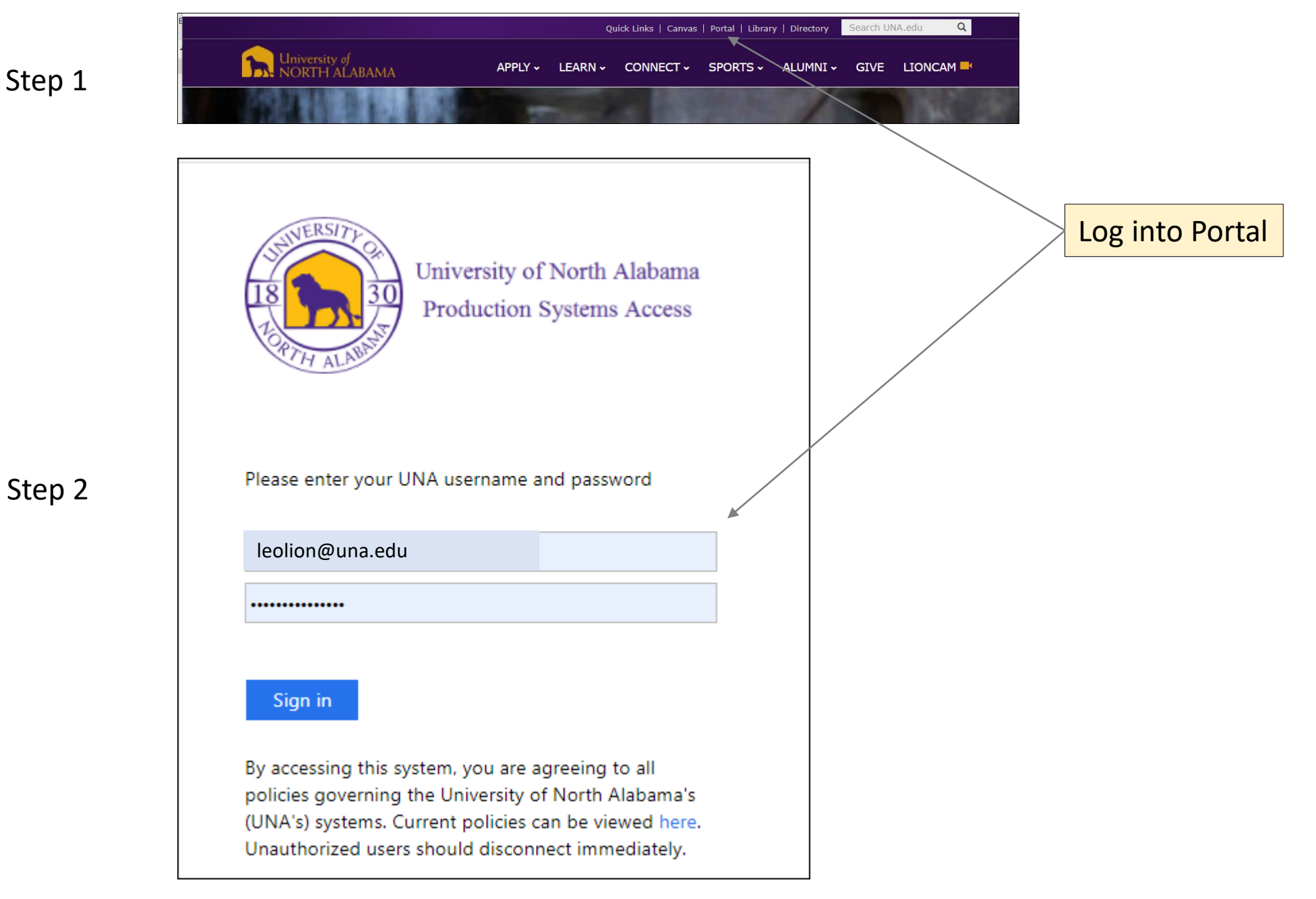

## Updated: 06/20/2024 – Banner Time Submission Instructions

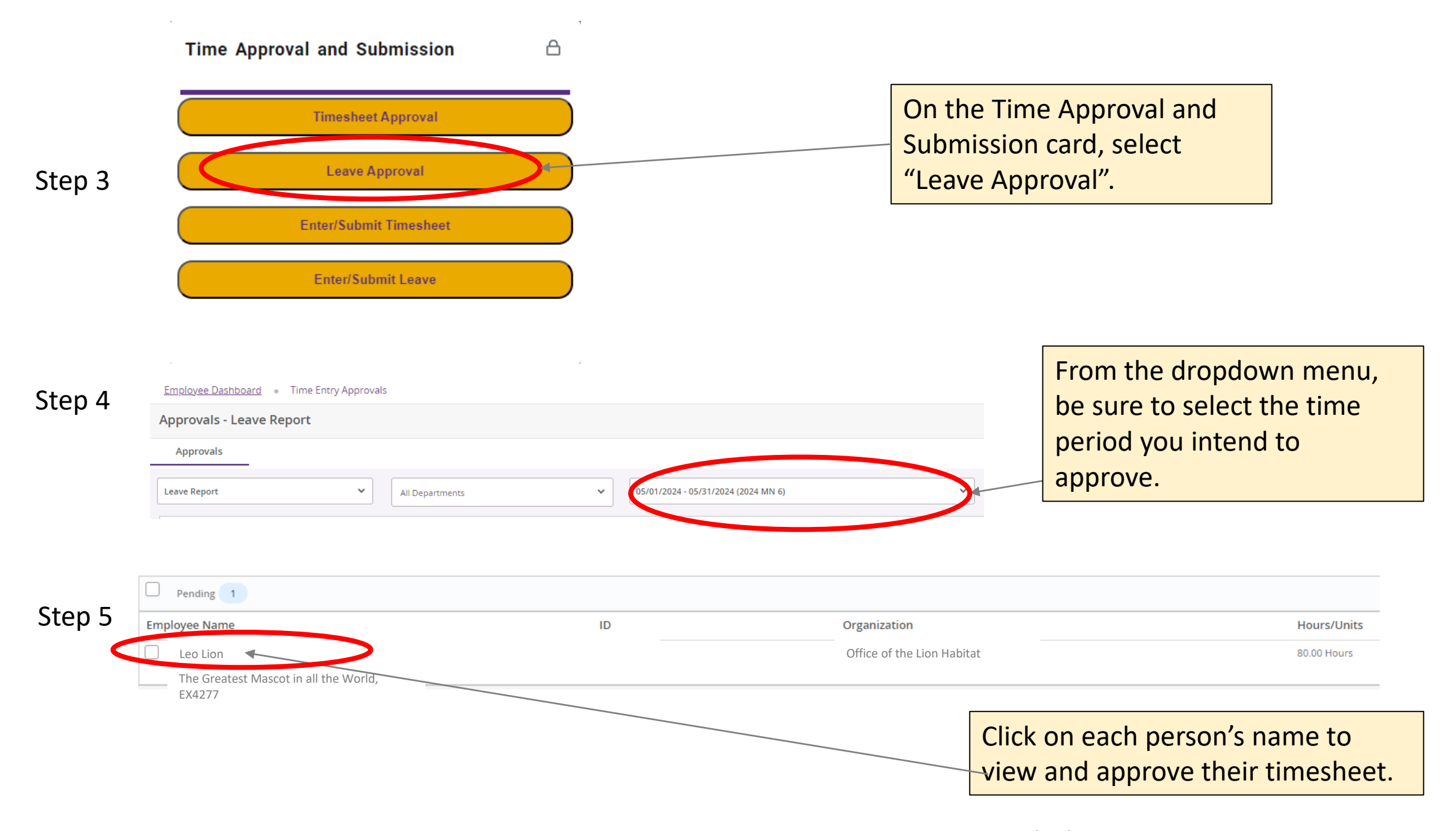

Updated: 06/20/2024 – Banner Time Submission Instructions

## **Leave Report Detail Summary**

Step 6

Leo Lion - The Greatest Mascot in all the World, EX4277

Pay Period: 06/01/2024 - 06/30/2024 2.00 Hours | In Progress Submit By 07/15/2024, 11:00 AM

## **Time Entry Detail**

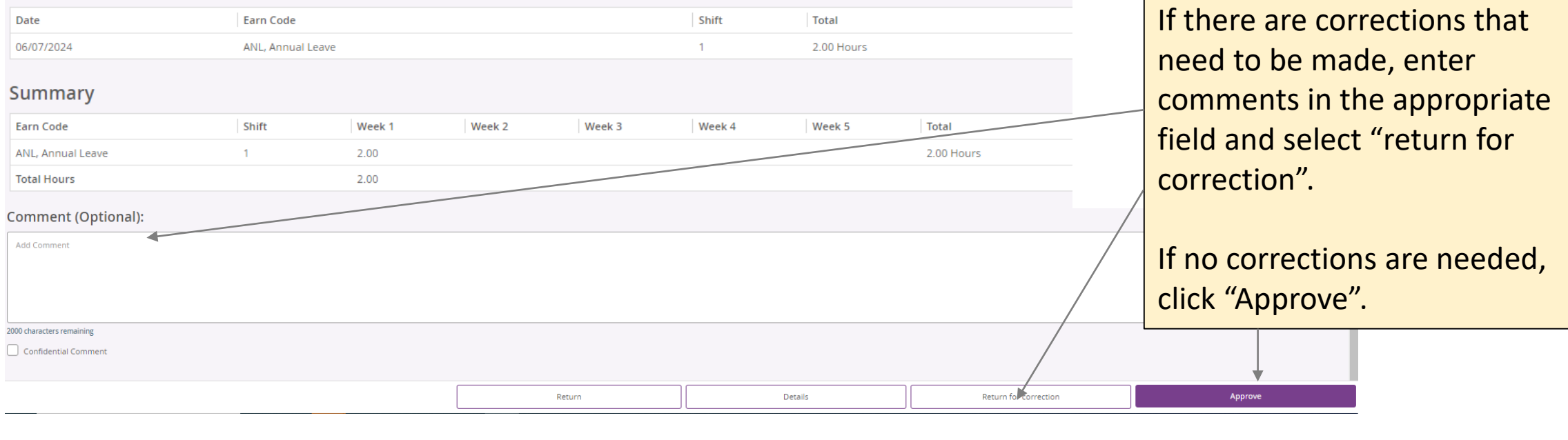

Step 7

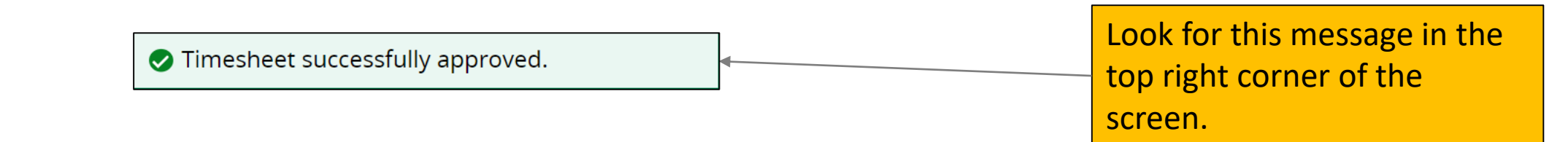

Review the leave report for

accuracy and take action at

the bottom of the screen.